# Tables in HTML5

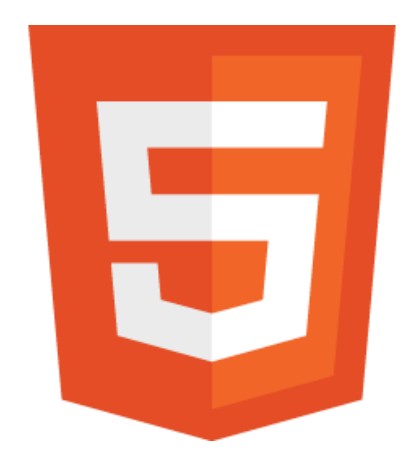

## **Basics**

- An HTML table is defined using the "table" tag in the HTML page.
- Each table row is defined with the "tr" tag.
- A table header is defined with the "th" tag.
- By default, table headings are bold and centered.
- A table data or cell is defined with the "td" tag.

#### Syntax

**Syntax:**

<table> Contents... </table>

#### Table Example

```
<!DOCTYPE html>
<html>
<head>
  <style>
     body {
       text-align: center;
     }
     h1\{color: green;
     }
     th {
       color: blue;
     }
     table,
     tbody,
     td {
       border: 1px solid black;
     }
  </style>
</head>
                                                               <body>
                                                                  <center>
                                                                    <h1> First Table</h1>
                                                                    <h2>HTML5: How to define a table?
                                                                    </h2>
                                                                    <table>
                                                                       <thead>
                                                                          <!-- tr tag starts here -->
                                                                          <tr><th>Name</th>
                                                                            <th>User Id</th>
                                                                          </tr><!-- tr tag end here -->
                                                                       </thead>
                                                                       <tbody>
                                                                          <tr><td>Sri</td>
                                                                            <td>001</td>\langle tr \rangle<tr>
                                                                            <td>Hari</td>
                                                                            <td>002</td>
                                                                          \langle tr \rangle</tbody>
                                                                    </table>
```
</center> </body> </html>

### **HTML5 Tables – Adding Headers and Footers**

- <thead> This element tag can be used to group content as the header of a table for formatting purposes
- The <tbody> tag can be used to group table content to format it as the body of the table
- <tfoot> set to group footer information for your table for formatting purposes.
- •Cells formatted using the <th> tag will be centered and the text will be bold. •Table elements defined using the body tag <td> will be left aligned and the text will be normal.

<!DOCTYPE html><html> <head> <style> thead {color:green;} tbody {color:blue;} tfoot {color:red;} table,th,td {border:1px solid black;} </style> </head> <body> <table border="1" style="width:300px"> <thead>  $<$ tr $>$ <th>Name</th> <th>Surname</th> <th>Telephone</th>  $\langle t \rangle$ </thead>

<tbody>  $<$ tr $>$ <td>Jack</td> <td>Sales</td>  $<$ td $>$ 555-5555 $<$ /td $>$   $<$ /tr $>$  $<$ tr $>$ <td>John</td> <td>Admin</td>  $<$ td $>$ 555-5555 $<$ /td $>$   $<$ /tr $>$ </tbody> <tfoot>  $<$ tr $>$ <td>Total</td> <td>Total</td>  $<$ td $>$ Total $<$ /td $>$  $<$ /tr $>$ </tfoot> </table> </body> </html>

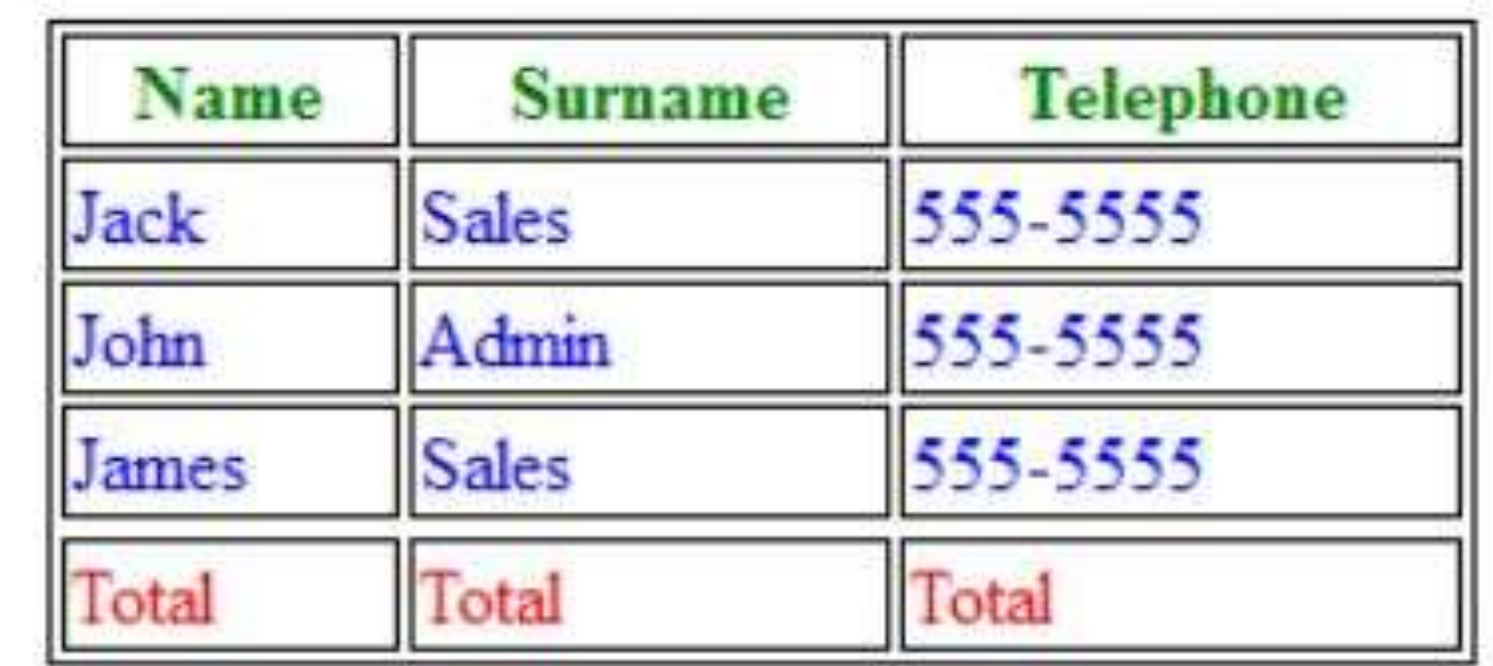